## **DECLARACIÓN RESPONSABLE DE LA VERACIDAD ESPECÍFICA DE LA DOCUMENTACIÓN APORTADA PARA LA ACREDITACIÓN UNEDasiss**

D/Da. con DNI/NIE/Pasaporte/Documento de identidad extranjero Nº

## **DECLARO BAJO MI RESPONSABILIDAD**:

Que las copias digitalizadas de los documentos académicos que presento al servicio de UNEDasiss (relacionados abajo), son el reflejo veraz y exacto de los originales que obran en mi poder.

Estos originales serán presentados ante la UNED en el momento que sea requerido para ello y me comprometo a mantener el cumplimiento de esta obligación durante el tiempo de validez de la acreditación obtenida.

La inexactitud, falsedad u omisión en cualquier documento necesario o la no presentación de la documentación que sea requerida, conllevará la anulación del presente procedimiento y la imposibilidad de solicitar una nueva acreditación, según lo establecido en el artículo 69 de la Ley 39/2015, de 1 de octubre Procedimiento Administrativo Común de las Administraciones Públicas

Asimismo, por medio de este documento, AUTORIZO a la UNED para recabar de otras Administraciones Públicas o instituciones los datos, certificados e informes necesarios para comprobar la certeza de los datos que figuran en los documentos requeridos para la acreditación, así como sobre la autenticidad de los documentos cuyas copias se aportan, y cualquier otra información que se precise en la tramitación del expediente.

En a de de 202...

Firma:

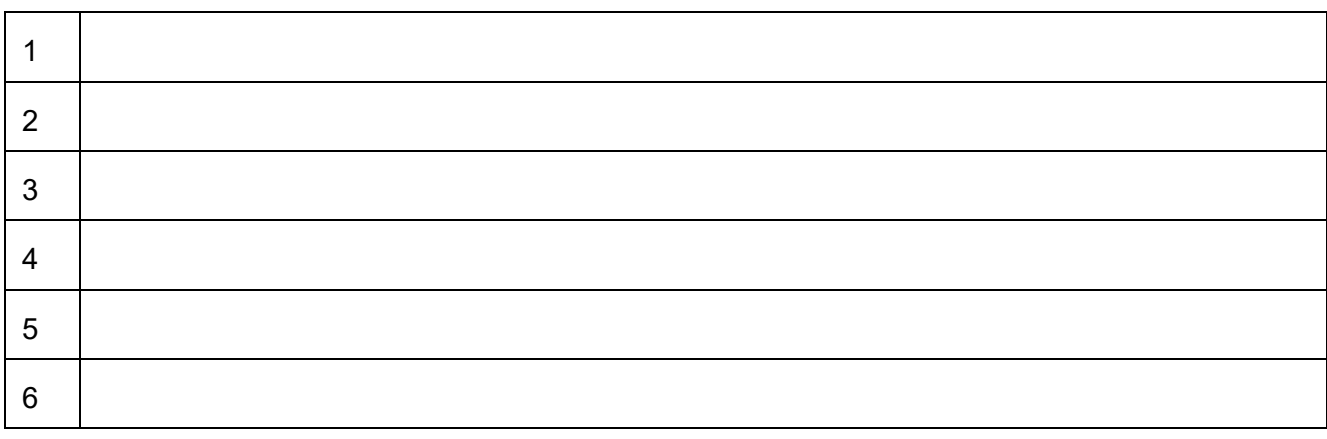

## RELACIÓN DE DOCUMENTOS ENVIADOS:

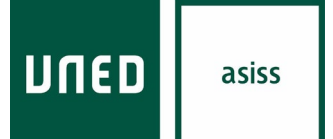